, tushu007.com

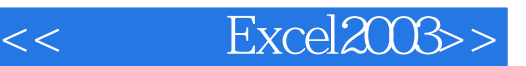

- $<<$  Excel $2003>$
- 13 ISBN 9787115129871
- 10 ISBN 7115129878

出版时间:2005-2

 $1 \quad (2005 \quad 1 \quad 1)$ 

页数:291

字数:459000

extended by PDF and the PDF

http://www.tushu007.com

, tushu007.com

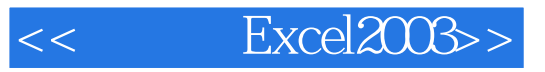

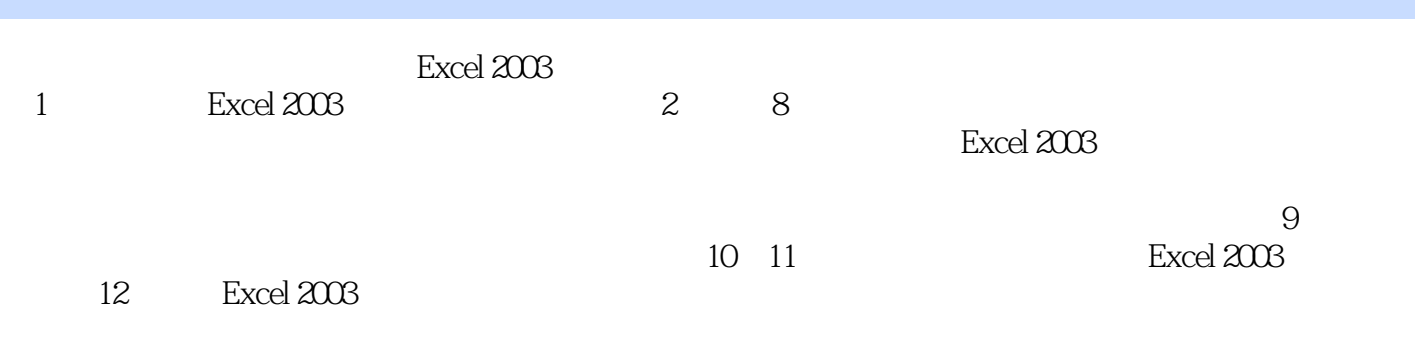

 $Excel$  2003

 $<<$ 

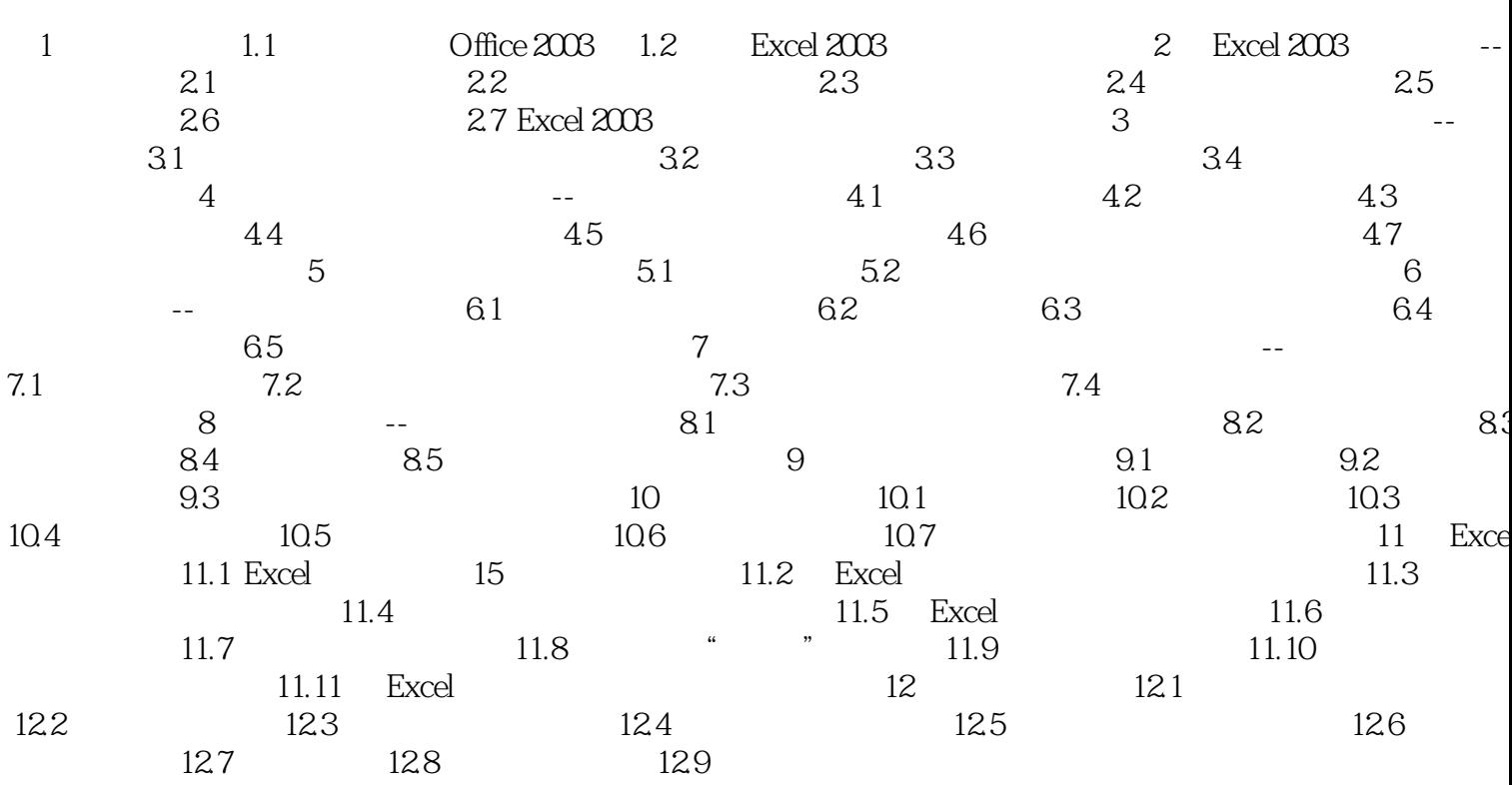

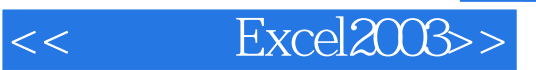

赶快行动吧……

 $21$ 

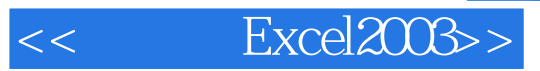

本站所提供下载的PDF图书仅提供预览和简介,请支持正版图书。

更多资源请访问:http://www.tushu007.com